## SAP ABAP table SXMS MF S {Entry in Manifest Header}

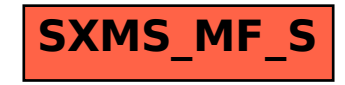